# **torch\_radon**

*Release 0.0.1*

**Matteo Ronchetti**

**May 18, 2022**

# **GETTING STARTED**

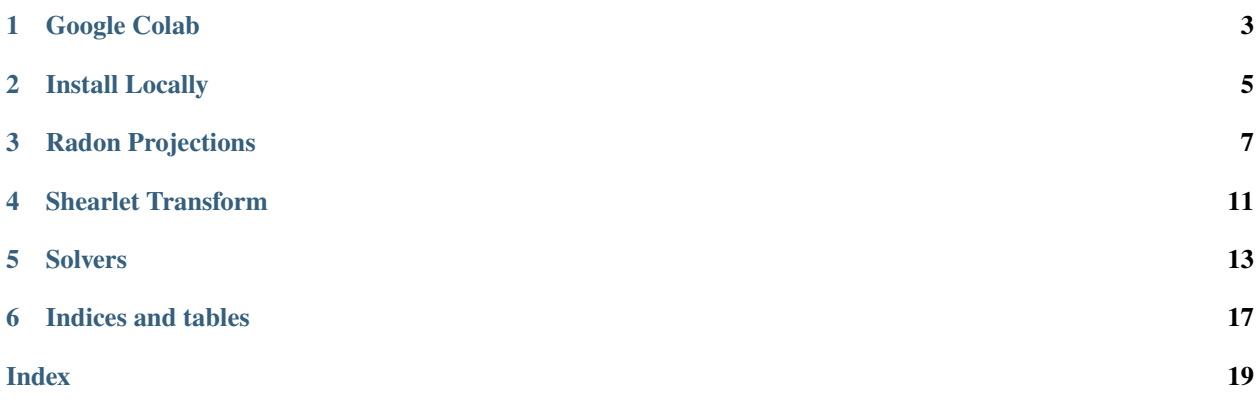

Torch Radon is a fast CUDA implementation of transforms needed for working with computed tomography data in Pytorch. It allows the training of end-to-end models that takes sinograms as inputs and produce images as output.

#### **Main features:**

- All operations work directly on Pytorch GPU tensors.
- Forward and back projections are differentiable and integrated with Pytorch *.backward()*.
- Up to 50x faster than Astra Toolbox.
- Supports half precision and can used togheter with amp for faster training.

#### **Projection types:**

- Parallel Beam
- Fan Beam

# **ONE**

# **GOOGLE COLAB**

<span id="page-6-0"></span>The easiest way to start experimenting with the Torch Radon library is to use Google Colab. You can find a sample notebook [here.](https://colab.research.google.com/drive/10GdKHk_6346aR4jl5VjPPAod1gTEsza9?usp=sharing)

**TWO**

# **INSTALL LOCALLY**

# <span id="page-8-0"></span>**2.1 Precompiled Package**

If you are running Linux you can install Torch Radon by running:

```
wget -qO- https://raw.githubusercontent.com/matteo-ronchetti/torch-radon/master/auto_
˓→install.py | python -
```
# **2.2 Docker Image**

Docker images with PyTorch CUDA and Torch Radon are available [here.](https://hub.docker.com/repository/docker/matteoronchetti/torch-radon)

docker pull matteoronchetti/torch-radon

To use the GPU in docker you need to use [nvidia-docker.](https://github.com/NVIDIA/nvidia-docker)

# **2.3 Compile from Source**

You need to have [CUDA](https://developer.nvidia.com/cuda-toolkit) and [PyTorch](https://pytorch.org/get-started/locally/) installed, then run:

```
git clone https://github.com/matteo-ronchetti/torch-radon.git
cd torch-radon
python setup.py install
```
If you encounter any problem please contact the author or open an issue.

### **THREE**

### **RADON PROJECTIONS**

### <span id="page-10-1"></span><span id="page-10-0"></span>**3.1 Parallel Beam**

class torch\_radon.Radon(*resolution: [int](https://docs.python.org/3/library/functions.html#int)*, *angles*, *det\_count=- 1*, *det\_spacing=1.0*, *clip\_to\_circle=False*)

Class that implements Radon projection for the Parallel Beam geometry.

#### **Parameters**

- resolution The resolution of the input images.
- angles Array containing the list of measuring angles. Can be a Numpy array or a PyTorch tensor.
- det\_count Number of rays that will be projected. By default it is = resolution
- det\_spacing Distance between two contiguous rays.
- clip\_to\_circle If True both forward and backward projection will be restricted to pixels inside the circle (highlighted in cyan).

**Note:** Currently only support resolutions which are multiples of 16.

#### forward(*self*, *x*)

Radon forward projection.

- **Parameters**  $\mathbf{x}$  PyTorch GPU tensor with shape  $(d_1, \ldots, d_n, r, r)$  where r is the resolution given to the constructor of this class.
- **Returns** PyTorch GPU tensor containing sinograms. Has shape  $(d_1, \ldots, d_n, len(angles), det\_count).$

#### backprojection(*self*, *sinogram*)

Radon backward projection.

<span id="page-11-0"></span>**Parameters sinogram** – PyTorch GPU tensor containing sinograms with shape  $(d_1, \ldots, d_n, len(angles), det\_count).$ 

**Returns** PyTorch GPU tensor with shape  $(d_1, \ldots, d_n, r, r)$  where r is the resolution given to the constructor of this class.

backward(*self*, *sinogram*)

Same as backprojection

### **3.2 Fanbeam**

class torch\_radon.RadonFanbeam(*resolution: [int](https://docs.python.org/3/library/functions.html#int)*, *angles*, *source\_distance: [float](https://docs.python.org/3/library/functions.html#float)*, *det\_distance: [float](https://docs.python.org/3/library/functions.html#float) = - 1*, *det\_count: [int](https://docs.python.org/3/library/functions.html#int) = - 1*, *det\_spacing: [float](https://docs.python.org/3/library/functions.html#float) = - 1*, *clip\_to\_circle=False*)

Class that implements Radon projection for the Fanbeam geometry.

#### **Parameters**

- resolution The resolution of the input images.
- angles Array containing the list of measuring angles. Can be a Numpy array or a PyTorch tensor.
- **source\_distance** Distance between the source of rays and the center of the image.
- det\_distance Distance between the detector plane and the center of the image. By default it is = source\_distance.
- det\_count Number of rays that will be projected. By default it is = resolution.
- det\_spacing Distance between two contiguous rays.
- clip\_to\_circle If True both forward and backward projection will be restricted to pixels inside the circle (highlighted in cyan).

**Note:** Currently only support resolutions which are multiples of 16.

#### forward(*self*, *x*)

Radon forward projection.

**Parameters**  $\mathbf{x}$  – PyTorch GPU tensor with shape  $(d_1, \ldots, d_n, r, r)$  where r is the resolution given to the constructor of this class.

**Returns** PyTorch GPU tensor containing sinograms. Has shape  $(d_1, \ldots, d_n, len(angles), det\_count).$ 

### <span id="page-12-0"></span>backprojection(*self*, *sinogram*)

Radon backward projection.

- Parameters sinogram PyTorch GPU tensor containing sinograms with shape  $(d_1, \ldots, d_n, len(angles), det\_count).$
- **Returns** PyTorch GPU tensor with shape  $(d_1, \ldots, d_n, r, r)$  where r is the resolution given to the constructor of this class.

backward(*self*, *sinogram*)

Same as backprojection

# **SHEARLET TRANSFORM**

#### <span id="page-14-1"></span><span id="page-14-0"></span>class torch\_radon.shearlet.ShearletTransform(*width*, *height*, *alphas*, *cache=None*)

Implementation of Alpha-Shearlet transform based on [https://github.com/dedale-fet/alpha-transform/tree/](https://github.com/dedale-fet/alpha-transform/tree/master/alpha_transform) [master/alpha\\_transform.](https://github.com/dedale-fet/alpha-transform/tree/master/alpha_transform)

Once the shearlet spectrograms are computed all the computations are done on the GPU.

#### **Parameters**

- **width** Width of the images
- height Height of the images
- alphas List of alpha coefficients that will be used to generate shearlets
- cache If specified it should be a path to a directory that will be used to cache shearlet coefficients in order to avoid recomputing them at each instantiation of this class.

**Note:** Support both float and double precision.

#### forward(*self*, *x*)

Do shearlet transform of a batch of images.

**Parameters**  $\mathbf{x}$  – PyTorch GPU tensor with shape  $(d_1, \ldots, d_n, h, w)$ .

**Returns** PyTorch GPU tensor containing shearlet coefficients. Has shape  $(d_1, \ldots, d_n)$ ,

#### backward(*self*, *cs*)

Do inverse shearlet transform.

**Parameters** cs – PyTorch GPU tensor containing shearlet coefficients, with shape  $(d_1, \ldots, d_n)$ 

### **SOLVERS**

<span id="page-16-2"></span><span id="page-16-0"></span>The module torch\_radon.solvers contains implementations of algorithms that can be used to solve tomographic reconstructions problems.

### **5.1 Landweber Iteration**

class **Returns** torch\_radon.solvers.Landweber(*operator*, *projection=None*, *grad=False*)

Class that implements Landweber iteration to solve  $\min_{x \in C} ||Ax - y||_2^2$  (see [Wikipedia page\)](https://en.wikipedia.org/wiki/Landweber_iteration).

The iteration used is  $x_{n+1} = \mathcal{P}_C(x - \alpha A^T A x_n)$  where  $\mathcal{P}_C$  is the projection onto C.

#### **Parameters**

- operator Instance of a class that implements products  $Ax$  (operator.forward(x)) and  $A<sup>T</sup>$ y (operator.backward(y)).
- projection Function that implements  $\mathcal{P}_C(\cdot)$ , if not specified no projection is used.
- grad If true gradient will be enabled, more memory will be used but it will be possible to backpropagate.

<span id="page-16-1"></span>estimate\_alpha(*img\_size*, *device*, *n\_iter=50*, *batch\_size=8*)

Use power iteration on  $A<sup>T</sup>A$  to estimate the maximum step size that still guarantees convergence.

**Note:** Because this computation is not exact it is advised to use a value of alpha lower that the one estimated by this method (for example multiplying the estimate by 0.95).

#### **Parameters**

- $img\_size Size of the image$
- device GPU device that will be used for computation
- **n\_iter** Number of iterations
- **batch\_size** Number of vectors used in the power iteration.

**Returns** Estimated value for alpha

run(*x\_zero*, *y*, *alpha*, *iterations=100*, *callback=None*)

Execute Landweber iterations.

**Parameters**

- <span id="page-17-0"></span>• **x\_zero** – Initial solution guess used as a starting point for the iteration
- **y** Value of y in  $\min_{x \in C} ||Ax y||_2^2$
- alpha Step size, can be estimated using [estimate\\_alpha](#page-16-1)
- iterations Number of iterations
- callback Optional function that will be called at each iteration with  $x_n$  as argument. Values returned by callback will be stored in a list and returned together with the computed solution
- **Returns** If callback is specified returns x, values where x is the solution computed by the Landweber iteration and values is the list of values returned by callback at each iteration. If callback is not specified returns only x

### **5.2 Conjugate Gradient**

torch\_radon.solvers.cg(*forward*, *x*, *y*, *callback=None*, *max\_iter=500*, *tol=1e-05*)

Implements Conjugate Gradient algorithm for solving  $\min_x ||Ax - y||_2^2$ .

**Note:** For conjugate gradient to work the matrix A must be symmetric positive definite. Otherwise use other solvers.

#### **Parameters**

- forward function that implements products  $Ax$  (forward(x)).
- $\mathbf{x}$  Initial solution guess used as a starting point for the iteration
- **y** Value of y in  $\min_{x \in C} ||Ax y||_2^2$
- callback Optional function that will be called at each iteration with  $x_n$  and the residual as arguments. Values returned by callback will be stored in a list and returned together with the computed solution.
- max\_iter Maximum number of iterations.
- **tol** Algorithm is stopped when  $\frac{\|Ax_n-y\|}{\|y\|} \leq \text{tol}$
- **Returns** If callback is specified returns x, values where x is the solution computed by the Landweber iteration and values is the list of values returned by callback at each iteration. If callback is not specified returns only x.

torch\_radon.solvers.cgne(*operator*, *x*, *y*, *callback=None*, *max\_iter=5000*, *tol=1e-05*)

Implements Conjugate Gradient on the Normal Equations, an algorithm for solving  $\min_x ||Ax - y||_2^2$ .

#### **Parameters**

- operator Instance of a class that implements products  $Ax$  (operator. forward(x)) and  $A^T y$  (operator.backward(y)).
- x Initial solution guess used as a starting point for the iteration :param y: Value of y in  $\min_{x \in C} \|Ax - y\|_2^2$
- callback Optional function that will be called at each iteration with  $x_n$  as argument. Values returned by callback will be stored in a list and returned together with the computed solution
- **max\_iter** Maximum number of iterations
- **tol** Algorithm is stopped when  $\frac{\|s\|}{\|y\|} \le$  tol
- **Returns** If callback is specified returns x, values where x is the solution computed by the Landweber iteration and values is the list of values returned by callback at each iteration. If callback is not specified returns only x

**SIX**

**INDICES AND TABLES**

<span id="page-20-0"></span>• genindex

### **INDEX**

### <span id="page-22-0"></span>B

backprojection() (*torch\_radon.Radon method*), [7](#page-10-1) backprojection() (*torch\_radon.RadonFanbeam method*), [8](#page-11-0) backward() (*torch\_radon.Radon method*), [8](#page-11-0) backward() (*torch\_radon.RadonFanbeam method*), [9](#page-12-0) backward() (*torch\_radon.shearlet.ShearletTransform method*), [11](#page-14-1)

# C

cg() (*in module torch\_radon.solvers*), [14](#page-17-0) cgne() (*in module torch\_radon.solvers*), [14](#page-17-0)

# E

estimate\_alpha() (*torch\_radon.solvers.Landweber method*), [13](#page-16-2)

# F

forward() (*torch\_radon.Radon method*), [7](#page-10-1) forward() (*torch\_radon.RadonFanbeam method*), [8](#page-11-0) forward() (*torch\_radon.shearlet.ShearletTransform method*), [11](#page-14-1)

# L

Landweber (*class in torch\_radon.solvers*), [13](#page-16-2)

# R

Radon (*class in torch\_radon*), [7](#page-10-1) RadonFanbeam (*class in torch\_radon*), [8](#page-11-0) run() (*torch\_radon.solvers.Landweber method*), [13](#page-16-2)

# S

ShearletTransform (*class in torch\_radon.shearlet*), [11](#page-14-1)